Php Mail [Manual](http://goto.westpecos.com/go.php?q=Php Mail Manual) [>>>CLICK](http://goto.westpecos.com/go.php?q=Php Mail Manual) HERE<<<

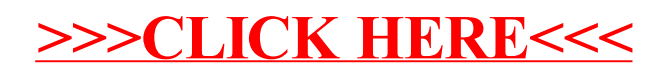